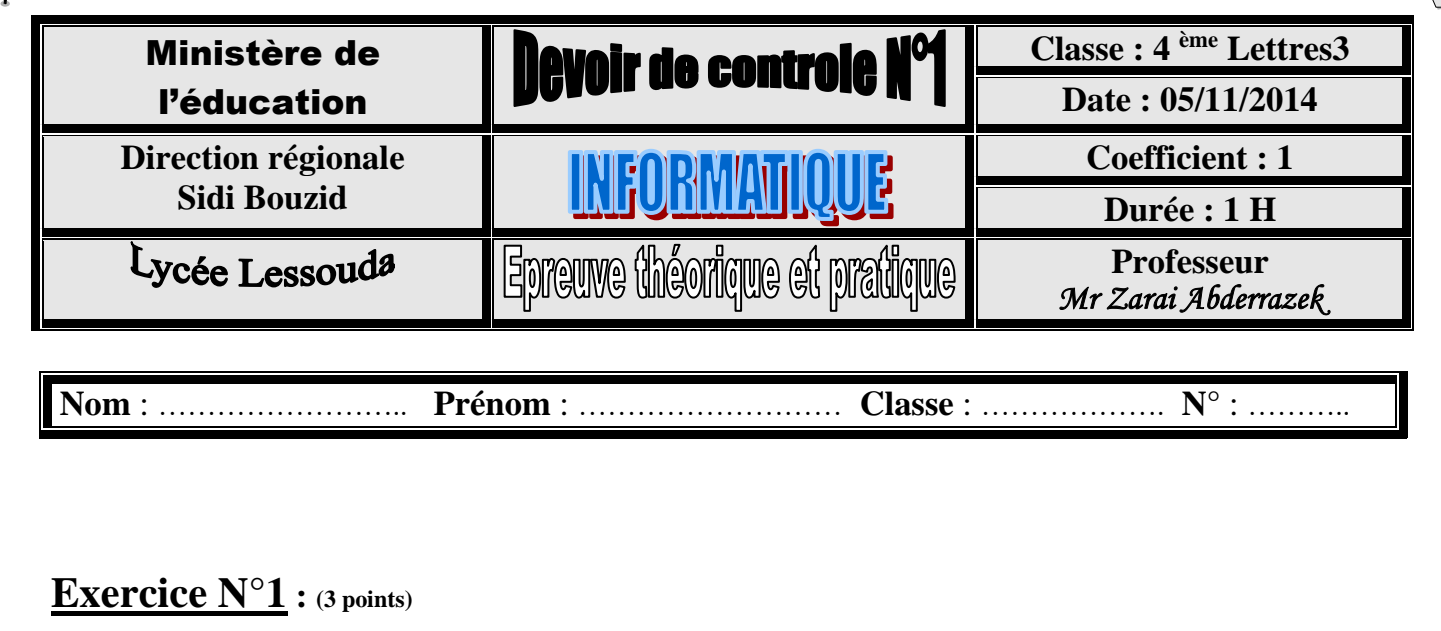

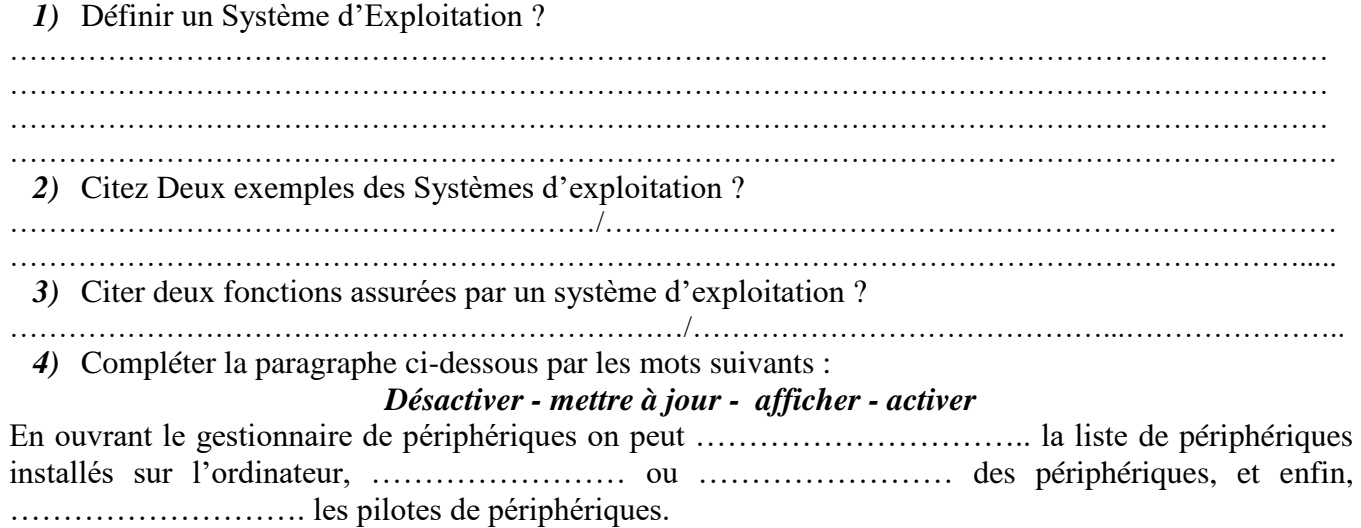

# **Exercice N°2 : (6 points)**

**1.** Répondre par **Vrai** ou **faux** aux affirmations suivantes, dans le cas où l'affirmation est erronée une **justification** est nécessaire.

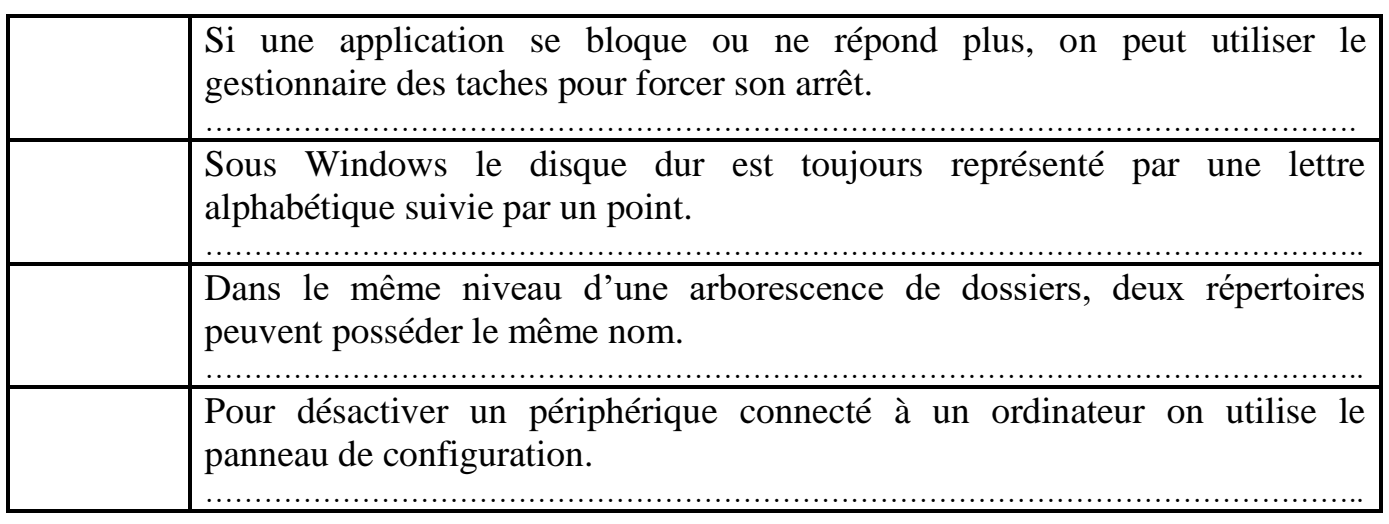

**2.** Donner 2 méthodes pour fermer une application ? ……………………………………………………………………………………………………………………… ……………………………………………………………………………………………………………………… ……………………………………………………………………………………………………………………… ……………………………………………………………………………………………………………………… ……………………………………………………………………………………………………………………… **3.** Que doit-on faire si une application se bloque ou ne répond pas ? ………………………………………………………………………………………………………..………………  $\mathcal{L}_{\mathcal{M}}$  . The contract of the contract of the contract of the contract of the contract of the contract of the contract of the contract of the contract of the contract of the contract of the contract of the contract ………………………………………………………………………………………………………..……………… **4.** Quelle est la différence entre « une installation par défaut » et « une installation personnalisée » ? …………………………………………………………………………………………......………………………… ……………………………………………………………………………………………………………………….. ……………………………………………………………………………………………………………………….. **5.** Donner une démarche à suivre pour désactiver un périphérique ? …………………………………………………………………………………………......………………………… ……………………………………………………………………………………………………………………….. …………………………………………………………………………………………......………………………… ………………………………………………………………………………………………………………………..

### **Exercice N°3 : (5 points)**

- **1.** Compléter les lignes de la grille ci-dessous par les termes correspondants aux définitions suivantes :
	- *1) C'est le format d'un document Word.*
	- *2) L'unité de mesure d'une capacité.*
	- *3) Support de stockage de petite taille et facile à utiliser.*
	- *4) C'est la mémoire principale de l'ordinateur.*
	- *5) Programme d'installation des périphériques, appelé en anglais « Driver ».*
	- *6) C'est l'écran affiché suite au démarrage de l'ordinateur.*
	- *7) Un programme indésirable qui peut endommager le contenue d'une machine.*

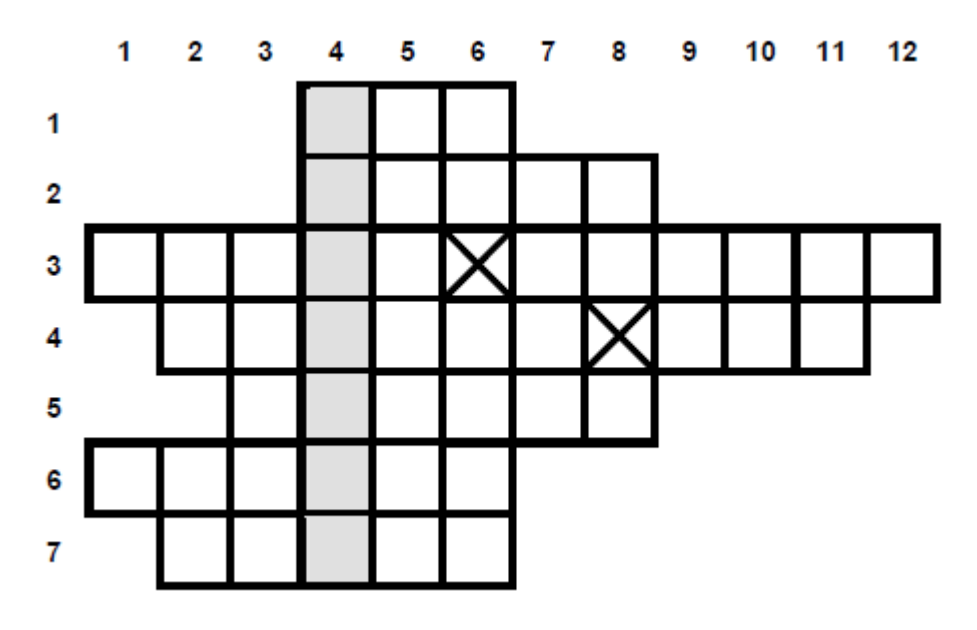

**2.** Donner le mot trouvé dans la colonne n°4 ?

#### ………………………………………………………………………………………………………………………... **3.** Définir ce terme ? ….…………………………………………………………………………………………………………………….. .……………………………………………………………………………………………………………………….

## **Exercice N°4** : (6 points)

- 1. Dans la racine C créer l'arborescence de dossier suivante :
- 2. Renommer le dossier "TP " par "Anglais"
- 3. Déplacer le dossier "Anglais" dans le dossier

#### "Cours".

- 4. Supprimer le dossier "Philo".
- 5. Copier le dossier cours et le renommer Sauvegarde
- 6. Compresser le dossier sauvegarde
- 7. Créer un raccourci de dossier portant Votre nom et prénom sur le bureau.

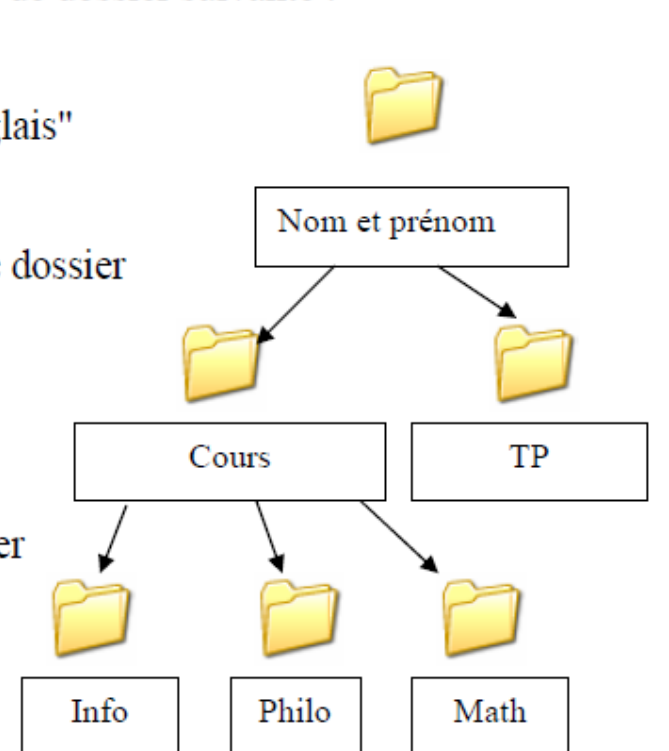

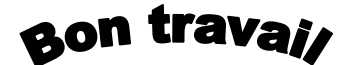